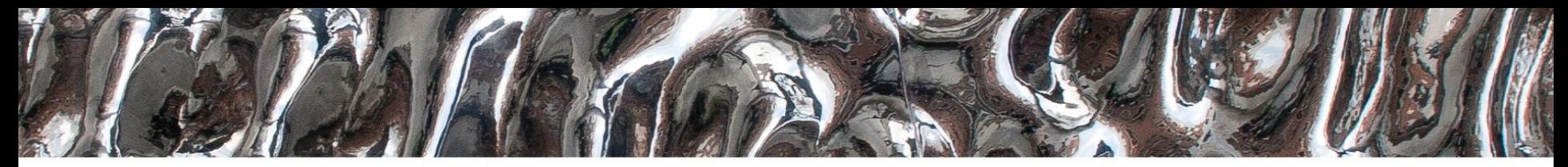

University of Oslo

#### **IN3160, IN4160**

- 1: Subroutines, packages and libraries
- 2: Clocked statements

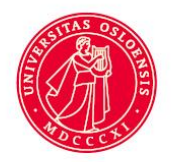

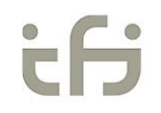

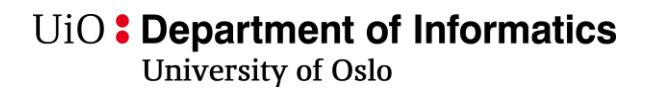

## **Goal**

- Learn how to create subroutines using VHDL
- Learn good practice for writing subroutines
- Learn which packages are most used in VHDL
- Learn how to use and create libraries and packages in VHDL

## **Overview**

- Subroutine types
	- Functions
	- Procedures
- Functions and operators
- Procedures
- Overloading in VHDL
- Libraries
	- Package/package body
- Standard libraries
- **Clocked statements**

**Next: Verification & file IO<sup>®</sup>** 

## **Why Subroutines**

- Reduce code complexity
- Make the code more readable
- Make the code easier to maintain
	- avoid duplicating code
		- No need to run through the whole code for one change
- Make code easier to test or verify

## **VHDL Subroutine types and practice:**

- Two types:
	- Functions *returns* one *value*
	- Procedures *a group of statements*
- General good practice:
	- **use functions!**
	- Limit the use of procedures to testbenches
		- Consider functions, entites or processes before using procedures
			- *Using procedures to create HW is sometimes used to generate structure*
				- » *Ie. not RTL code.*

 $\textrm{UiO}$ : Department of Informatics University of Oslo

# **Functions-**

- take one or more parameters
	- Parameters in functions
		- Can not be changed/manipulated
			- always mode "in"
		- (only) *constant*, *signal* or *file*
			- *constant is default*
	- Parameters are separated by ';' (a: **bit**; b: **my\_type**;… )
- return only a single *value*
	- The value can be of any *type*
		- *Including vectors and custom types*

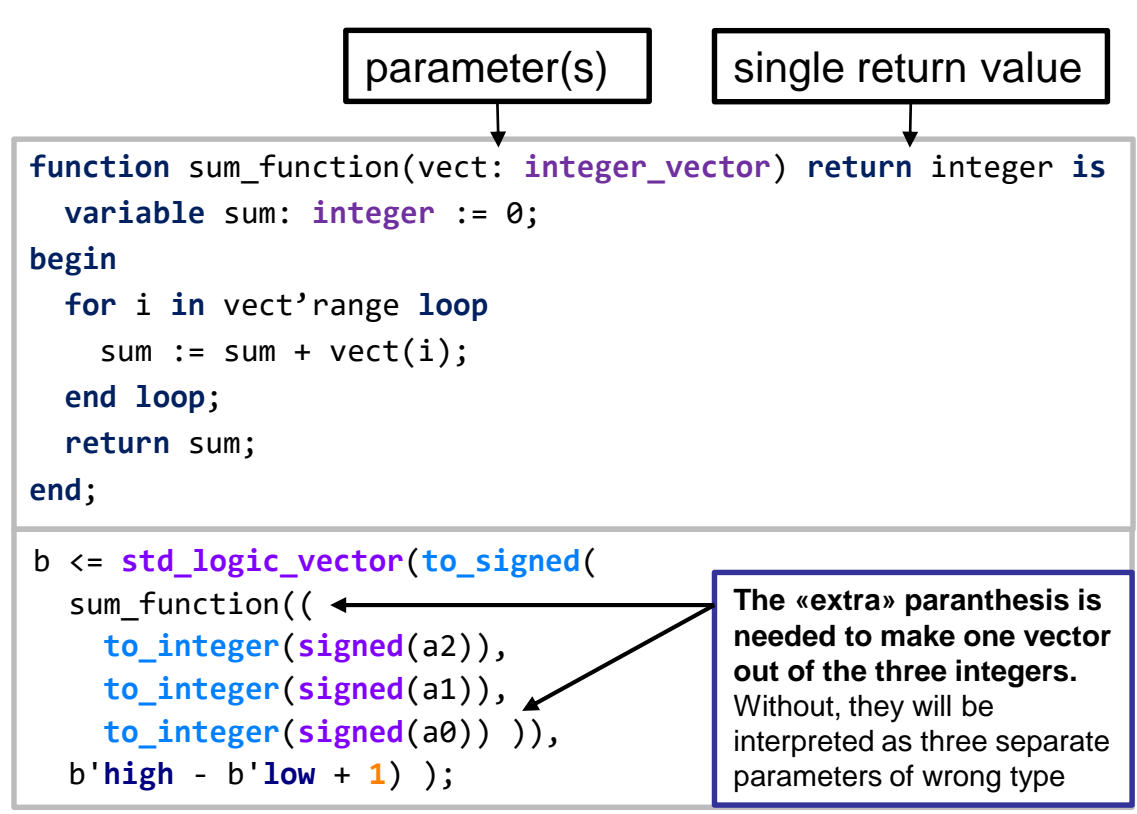

- *pure* functions use only their input parameters => CL
- *Impure* functions make use of data visible where they are declared (as parameters)
	- *Ex: File IO (next lecture)*
- Cannot have wait- statements. (execution within a single simulation cycle)
- Cannot have internal signals (no storage)

University of Oslo

#### **Function usage example:**

```
library ieee;
use ieee.std_logic_1164.all;
use ieee.numeric_std.all;
entity subprogram is
 generic( k: positive := 4 );
 port(
   a2, a1, a0: in std_logic_vector(k-1 downto 0);
   b : out std_logic_vector(k-1 downto 0) );
end subprogram;
architecture example of subprogram is
 function sum_function(vect: integer_vector)
   return integer is
   variable sum: integer := 0;
 begin
   for i in vect'range loop
     sum := sum + vect(i);end loop;
   return sum;
 end;
```

```
begin
 local: process(all) is
    variable v: integer_vector(2 downto 0);
    variable sum: integer;
    variable s: signed(b'high-b'low downto b'low);
 begin
   v:= (
     to_integer(signed(a2)),
     to_integer(signed(a1)),
     to_integer(signed(a0)) );
   sum := sum function(v);
   s := to signed(sum, b'high - b'low + 1);
   b <= std_logic_vector(s);
 end process local;
end architecture example;
```
UiO: Department of Informatics University of Oslo

### **More Functions…**

- Can be used for both synthesis and simulation
- Can (also) be *overloaded* (two or more functions having same name) – different parameters and or return type
- Are declared in the declarative region of
	- architectures
	- processes
	- packages (declaration and body example later)
- Are frequently used for
	- Computation
	- Type converting
- Packages in libraries we use typically define functions
	- IEEE (library)
		- std\_logic\_1164 (package)
		- numeric\_std
		- …
	- *We use these all the time*…

**architecture** func\_arch **of** functest **is** -- declarations **function** bool2bit(a: **boolean**) **return** bit **is begin if** a **then return** '1'; **else return** '0'; **end if**; **end** bool2bit; -- statements **begin** … **end** func\_arch;

#### **Procedures…**

- do not have a return value
- can have
	- **in** and **out** *parameters*
		- in is default
		- out parameters (must be set)
	- **wait** statements
	- signals
	- file access
- cannot be used in a statement
	- *Only standalone «calls»*
- Are typically used in test benches
	- Reading test vectors from file
	- Applying test vectors
	- Writing test results to file

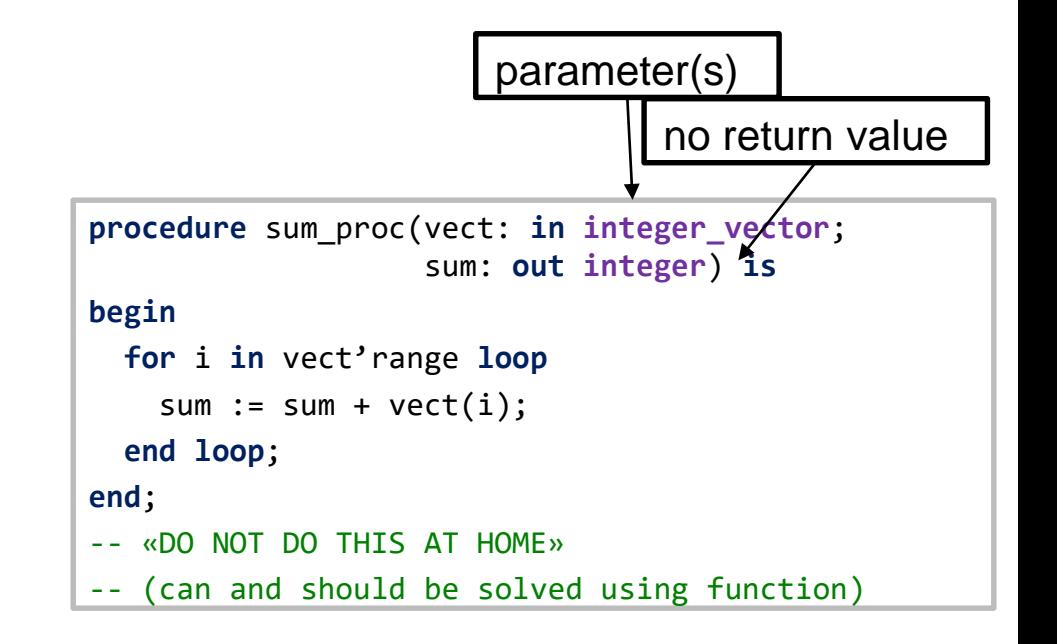

• *Can manipulate both* **out**-*parameters* **and other signals** declared in the same (underlying) region...

#### **University of Oslo**

#### **Example- when not to use procedure:**

```
process(all) is
     variable v: integer_vector(2 downto 0);
     variable sum: integer;
     variable s: signed(b'high-b'low downto b'low);
 begin
    v:=(to_integer(signed(a2)),
      to_integer(signed(a1)),
      to_integer(signed(a0)) );
    sum := sum function(v);
    s := \text{to signed}(\text{sum, b'high - b'low + 1});c <= std_logic_vector(s);
  end process local;
                                                             process(all) is
                                                                  variable v: integer_vector(2 downto 0);
                                                                  variable sum: integer;
                                                                  variable s: signed(b'high-b'low downto b'low);
                                                                begin
                                                                   v:=(to_integer(signed(a2)),
                                                                    to_integer(signed(a1)),
                                                                    to_integer(signed(a0)) );
                                                                  sum proc(v,sum);
                                                                  s := to signed(sum, b'high - b'low + 1);
                                                                  d <= std_logic_vector(s);
                                                                end process;
                                   Only difference apart from 
                                   declarations (previous slides)
```
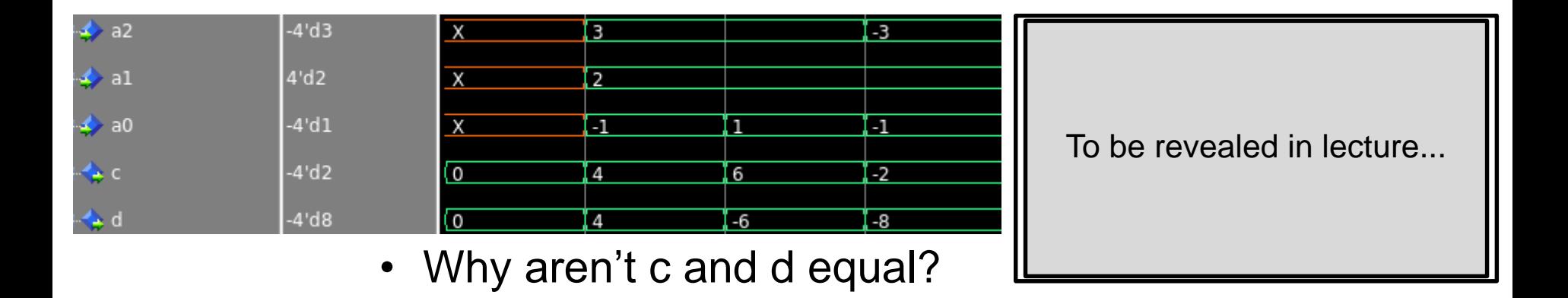

UiO: Department of Informatics University of Oslo

#### **Functions vs Procedures**

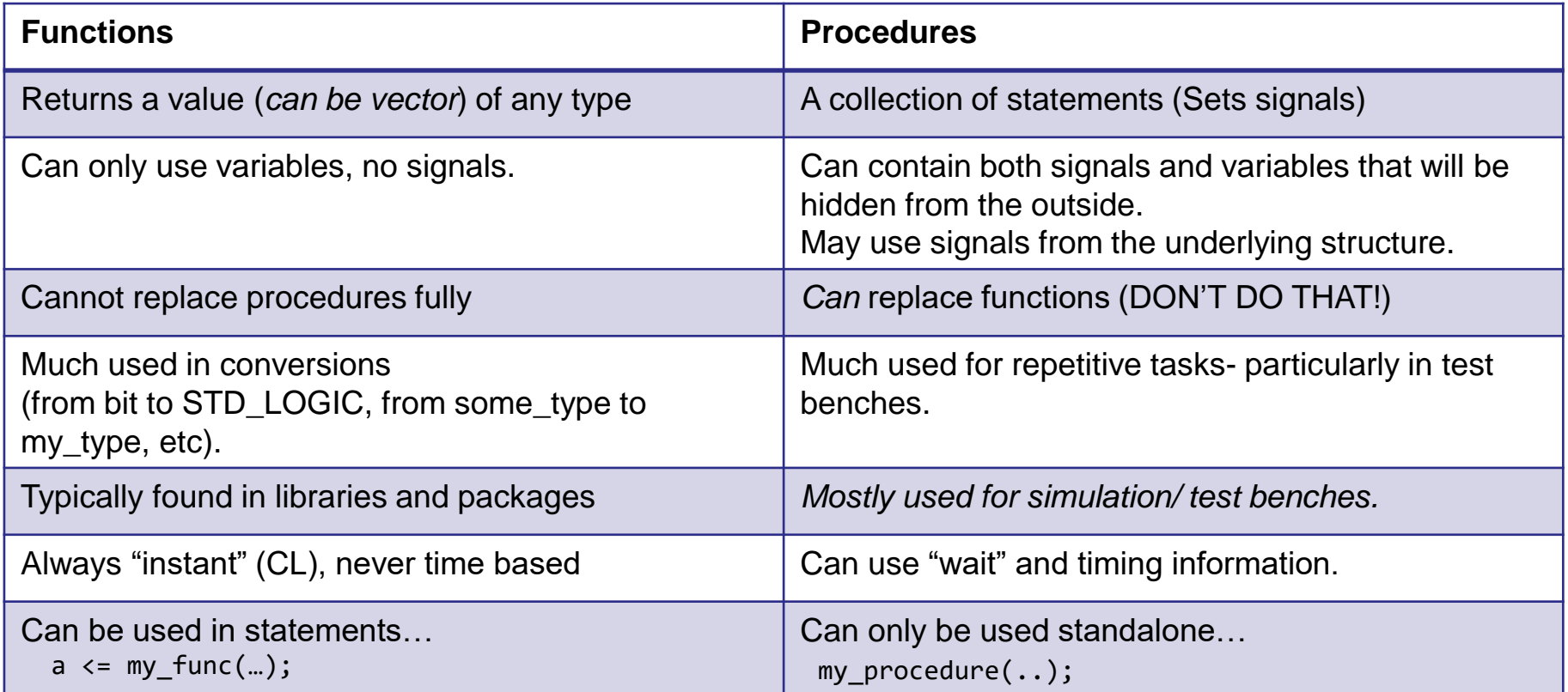

Neither can store internal values between calls.  $\parallel$  is a state of the state of the state of the state of the state of the state of the state of the state of the state of the state of the state of the state of the state

#### **Parameters for subprograms**

Parameters or «interface objects» have up to five parts

- 1. Class : **constant** (default), **variable**, **signal**, **file**
- 2. Identifier: the name you decide must be defined
- 3. Mode: **in** (default) or **out**
- 4. Type: **std\_logic**, **integer**, **bit**, **text**, … must be defined
- 5. Default value := optional

```
Ex: procedure apply vectors(
        file vector_input : text;
        addend : integer := 42;
        signal valid : out boolean;
        file vector output : text); 12
```
## **Good practice**

- When considering to create a subprogram:
	- Is it possible to do this using a function?
		- Yes: **use function**
		- No:.. Is it for creating HW?
			- If yes: consider a process, or a separate entity + architecture
	- Is it for simulation only, and a function will not do:
		- Use a procedure
- Subprograms generally should have a single purpose.
	- Try see if the purpose can be said in one sentence without use of "and" or "or"…

![](_page_12_Picture_0.jpeg)

### **Good practice**

- Use functions when you can
	- Limitations in functions makes it easier to achieve well structured code
		- readable
		- maintainable
		- short
- Limit procedures to test bench code
	- It is easy to create messy code using procedures since they allow
		- multiple in and out parameters
		- to use signals and create storage elements

U<sub>i</sub>O: Department of Informatics

**University of Oslo** 

## **Packages**

- In a package declarative region you can add:
	- Component declarations
	- Data type definitions
	- Constants
	- Subprogram declarations
		- Functions
		- Procedures
- The declarative region is publicly visible
	- similar to header files in C
- Package body-
	- declarations is not publicly visible
	- typically contains content of-
		- subprograms
		- components

```
package my_pkg is
  -- publicly visible declarations
  type imb_vec is record
    re: bit_vector;
    im: bit_vector;
  end record;
```

```
constant IMB_VEC1: imb_vec := (re => "010", im => "001");
function bool2bit(a: boolean) return bit;
```

```
…
end;
```

```
Package body my_pkg is
  -- non visible, internal declarations
  function bool2bit(a: boolean) return bit is
  begin
    …
```

```
end bool2bit;
```

```
…
end my_pkg;
```
![](_page_14_Picture_0.jpeg)

```
constant c_PIXELS : integer := 65536;
 port (i_data : in std_logic; o_res : out std_logic); 
end component my_component;
function Bit_OR (i_vec : in std_logic_vector(3 downto 0))
function Bitwise_OR (i_vec : in std_logic_vector(3 downto 0))
 return (i_vec (0) or i_vec (1) or i_vec (2) or i_vec (3));
```
## **Typical use of packages**

- Typically packages is organized such that it contains
	- custom or abstract data types
		- Ex: I have a project that will incorporate calendar data
			- $-$  => lets make a package for all types used
	- functions that work on these abstract data types.
- Create packages when you have
	- function(s) that may be used by more than one design unit.
	- Types that may be used in several design units
	- Components that may be used in several designs
	- $-$  Simulation -models, -procedures and -functions that can be re-used  $\sqrt{17}$

## Use of functions library

- A "package/body" pair can be compiled to work or to another library.
	- This needs to have a logic name. Here: mylib
- The logic name is given in the current tool and is reflected in the directory structure of the tool

```
use work.my func.all;
-- eller
  use.work.my func.bl2bit;
  dersom bare bl2bit skal gjøres synlig
architecture ...
signal a: BOOLEAN;
signal b: bit;
begin
 b \leq bl2bit(a);
end architecture ..;
```

```
library mylib;
use my lib.my func.all;
   use.my lib.my func.bl2bit;
  dersom bare bl2bit skal gjøres synlig
```
![](_page_17_Picture_0.jpeg)

#### **Operators**

- Operators are defined in the same way as functions, but by "<operator name>"
- Operators are being used differently from functions
- You can create overloaded operators (ie '+' for my\_type),
	- *but not create new*

```
-- package declaration (overload)
function "+" (a,b :std_logic_vector) return std_logic_vector;
 ...
-- usage
sum <= a + b;
-- package declaration (non overload)
function add (a,b :std_logic_vector) return std_logic_vector;
 ...
 -- usage
sum <= add(a, b);
```
![](_page_18_Picture_0.jpeg)

### **Overloading**

- **Overloading** means defining the same operator-, function- or procedure-name for different data types or a mix of data types.
- Overloaded subprograms (operators, functions and procedures) may have different number of parameters
- Synthesis tools separates the usage of overloaded subprograms by comparing actual parameters (those in use) with formal parameters (in the subprogram declaration)

UiO: Department of Informatics University of Oslo

## **Overloading**

- There are a lot of standard libraries with overload operators, functions and procedures in IEEE 1164 and IEEE 1076.3
	- IEEE *1164*
		- *Package std\_logic\_1164*
		- Synopsis libraries (compiled to IEEE, but not standard)
			- Package std\_logic\_unsigned
			- Package std\_logic\_signed
			- Package std\_logic\_arith
			- Package std\_logic\_textio
			- *Don't use these in this course.* 
				- » *Std libraries covers the usage and there are some differences.*
	- IEEE *1076.3*
		- *Package numeric\_std*
		- Use the package IEEE.numeric std for integer arithmetics with the use of the data types **signed** and **unsigned**

![](_page_20_Picture_0.jpeg)

University of Oslo

#### **IN 3160, IN4160 Clocked processes and statements**

Yngve Hafting

![](_page_20_Picture_5.jpeg)

![](_page_20_Picture_6.jpeg)

08.02.2022<br>08.02.2022

University of Oslo

## **Course Goals and Learning Outcome**

**<https://www.uio.no/studier/emner/matnat/ifi/IN3160/index-eng.html>**

In this course you will learn about the design of advanced digital systems. This includes programmable logic circuits, a hardware design language and system-on-chip design (processor, memory and logic on a chip). Lab assignments provide practical experience in how real design can be made.

*After completion of the course you will*:

- understand important principles for design and testing of digital systems
- **understand the relationship between behaviour and different construction criteria**
- **be able to describe advanced digital systems at different levels of detail**
- be able to perform simulation and synthesis of digital systems.

*Goals for this lesson:*

- Know different approaches to achieve clocked logic in VHDL
	- Why they exists
	- Benefits and pitfalls
	- ...

![](_page_22_Picture_0.jpeg)

#### **Sequential logic has state**

![](_page_22_Figure_2.jpeg)

#### Do not use feedback into CL without using flipflops!

## **Sequential design = CL + FFs**

![](_page_23_Figure_2.jpeg)

- Sequential designs *are* state machines
	- *Sometimes* they have other names
		- *Counters*
		- *Shift Registers*
		- *LFSR – Linear Feedback shift Registers*
		- *...*

# Latch vs Flip-flop **Latch** vs Flip-flop

- The functions **rising\_edge** and<br> **falling\_edge** gives a true (0->1 or 1->0)<br>
edge detection<br>
 **if** CLK'event and CLK = '1' then<br>
reacts on all transitions to '1'. falling\_edge gives a true (0->1 or 1->0) edge detection
	- **if** CLK'**event and** CLK = '1' **then** reacts on all transitions to '1', for example U ->1
- NB! *An incomplete\* conditional statement will be synthesized to a latch* (implied memory)
	- \*complete defines all outputs for all conditions of the input variable(s).

```
Falling edge triggered flip-flop
           Rising edge triggered flip-flop
architecture RTL DFF of DFF is
begin
process (CLK)
begin
  if rising edge(CLK) then
     Q \leq D;
  end if;end process;
end architecture RTL DFF;
```
![](_page_24_Figure_7.jpeg)

```
architecture RTL DL of DL is
```

```
begin
  process (ENABLE, D)
  begin
    if ENABLE = 1 then
      Q \leq D;
    end if;end process;
end architecture RTL DL;
```
(c) 2005-2012 W. J. Dally U<sub>i</sub>O: Department of Informatics University of Oslo

# **D Flip-Flop**

- Input: D
- Output: Q
- Clock
- Q outputs a steady value
- Edge on Clock changes Q to be D
- Flip-flop stores state
- Allows sequential circuits to iterate

![](_page_25_Figure_9.jpeg)

University of Oslo

### **D-flip-flop with asynchronous reset**

![](_page_26_Figure_3.jpeg)

This style is mostly what you will find from old code (internet) *Consider* other styles to avoid making messy code...

## **Synchronous D-flip-flop**

- Clock has priority
- Only clk in sensitivity list
	- (not reset, and *definetely not 'all'*)

```
architecture synchronous_reset of DFF is end architecture;
begin
 process(clk) is
 begin
   if rising_edge(clk) then
     if reset then
       q <= '0';
     else
       q <= d;
     end if;
   end if;
 end process;
end architecture;
```
- Old style...
- This style is mostly what you will find from old code (internet)
- *Consider* other styles to avoid making messy code...
- Compact and easy to read
- Slightly more work to maintain if you change name of the reset signal

```
architecture sync_compact of DFF is
begin
  process(clk) is
 begin
    if rising_edge(clk) then
      q <= '0' when reset else d;
    end if;
  end process;
```

```
architecture separate_CL of DFF is
  signal next_state : std_logic;
begin
  next_state <= '0' when reset else q;
  q <= next_state when rising_edge(clk);
end architecture;
```
- Relatively compact and easy to read
	- *Require next\_state-signals*
- Separates combinational logic from sequential storage.
- Can also be achieved using processes and variables
- Forces you to **know your storage elements**...

29

**University of Oslo** 

### **Shift registers**

 $38:$ 

 $39:$ 

 $40:$ 

 $41:$ 

 $42:$ 

 $43:$ 

44:

 $45:$ 

46:  $47:$ 

48: 49:

 $50:$  $51:$ 

 $52:$ 

 $53:$ 

 $54:$ 

 $55:$ 

```
24: library IEEE;
25: use IEEE.std logic 1164.all;
26: entity usr is
27:qeneric(n : NATURAL := 8);28:port (a : in std logic vector (n-1 downto 0);
29:lin, rin : in std logic;
30:s : in std logic vector (1 downto 0);
31:clk, reset : in std logic;
            q : out std logic vector (n-1 downto 0) ;
32:33: end entity usr;
34:s
                                       clk
   a
                         11
           q(n-1 downto 1) & linlin
                         10
                                      D Q
                                                     q
           Rin & q(n-2 downto 0)
  rin
                         01
                   q
                         00
```

```
35: architecture rtl of usr is
36: begin
37: p0: process(clk, reset) is
          variable req : std logic vector (n-1 downto 0);
        begin
          if (reset = '0') then
             req := (others => '0');
          elsif rising edge(clk) then
             case s is
               when "11" \Rightarrowreq := a;when "10" \Rightarrowreq := req(n-2 downto 0) & lin;
               when "01" =>
                 reg := rin & reg(n-1 downto 1);
               when others \Rightarrownull;end case;
          end if;q \leq req;
        end process p0;
56: end architecture rtl;
```
University of Oslo

### **Shift registers**

```
-- universal_shiftregister
library ieee;
use ieee.std_logic_1164.all;
entity universal_shiftregister is
  generic(n : positive := 8);
  port(
   clk, reset: in std_logic;
   a: in std_logic_vector(n-1 downto 0);
   lin, rin: in std_logic;
   s: in std_logic_vector(1 downto 0);
   q: out std_logic_vector(n-1 downto 0));
end universal_shiftregister;
```
for read- and maintainability in architectures with multiple processes:

- use variables locally in processes rather than signals
- Variables are less taxing for simulation than signals

```
architecture var of universal_shiftregister is
process(clk, reset) is
   variable next_q: std_logic_vector(q'range);
 begin
   with s select next_q :=
     a when "11", -- Load a
     (q(q'high-1 downto q'low) & lin) when "10", -- Shift left
     (rin & q(q'high downto q'low+1)) when "01", -- Shift right
     q when others; -- maintain value
   q <= (others => '0') when reset else next_q when rising_edge(clk);
 end process;
```

```
end architecture var;
```

```
architecture sig of universal_shiftregister is
 signal next_q: std_logic_vector(q'range);
begin
 q <= (others => '0') when reset else next_q when rising_edge(clk);
 with s select next_q <=
   a when "11", -- Load a
   (q(q'high-1 downto q'low) & lin) when "10", -- Shift left
   (rin & q(q'high downto q'low+1)) when "01", -- Shift right
                                 when others; -- maintain value
end architecture sig;
```

```
'high and 'low attributes are used to find the
highest and lowest array index
q'high-1 can be replaced by n-2
q'low can be replaced by 0
```
UiO: Department of Informatics **University of Oslo** 

### **Parity calculation in VHDL 2008**

- VHDL-2008 adds Unary Reduction Operators of the form: function "xor" ( anonymous: BIT VECTOR) return BIT;
- Defined for arrays of bit and std\_ulogic
- Defined for all binary logic operators:
	- AND, OR, XOR, NAND, NOR, XNOR
- Simplifies parity calculation

```
signal data : std_logic_vector(7 downto 0) ;
signal parity : std_logic;
. . .
parity <= xor data; -- even parity
```
08.02.2022<br>08.02.2022 **Department of Informatics** University of Oslo

## **Serial parity check**

![](_page_31_Figure_2.jpeg)

- Even parity
	- parity bit is even ('0') when there is an even number of bits that are '1'
	- Using even parity bit, each byte transmission (*including parity bit*) should always have even parity.
		- OK signal is high when even is '0'.
- Odd parity is «**not** even»

### **Linear Feedback Shift Register(LFSR)**

- Made by xor-ing one and one bit that are connected back to MSB
- Apparently a random counting sequence
	- Nicknamed "Pseudo-random generator" since the counting sequence looks random
- It can be shown that it's not needed more than three xor gates to make a random sequence
- *Some combinations are better [https://web.archive.org/web/20161007061934/http://courses.cse.tamu.edu/csce680/walker/lfsr\\_table.pdf](https://web.archive.org/web/20161007061934/http:/courses.cse.tamu.edu/csce680/walker/lfsr_table.pdf)*
- Used in testing of communication lines and buses
- Used in encryption

![](_page_32_Figure_9.jpeg)

## **Oblig 3, Reccomended reading**

- Oblig 3:
	- Peer review is required for passing
	- 2 peer review will be assigned to each
	- When in trouble, call the lab-assistant.
	- Be polite!
- Subprograms: This lecture
- Clocked processes and statements:
	- $–$  D&H:
		- 14.1-2 p 305-309,
		- 16.1-2 p 344-356

Challenge next page..

## **10 minute breakout room challenge:**

- 5 different architectures...
- Fill in what X is based on the input signals (in the table)
- How many FF's are created here?
- What type of circuit is this / What does it do?
- Raise you hand when finished...
- We will discuss and elaborate after

```
entity XXX is
 port (Clock : in Std_logic;
 Reset : in Std_logic;
 Enable: in Std_logic;
 Load : in Std_logic;
 Mode : in Std_logic;
 Data : in Std_logic_vector(7 downto 0);
 X : out Std_logic_vector(7 downto 0));
end;
```
![](_page_34_Picture_276.jpeg)

#### **entity** XXX **is** To be revealed in the lecture